## **INTERACTIVITÉ EN DIRECT AVEC VIMÉO**

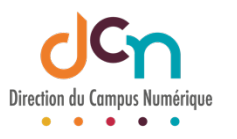

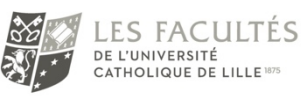

## **FONCTION DISCUSSIONS**

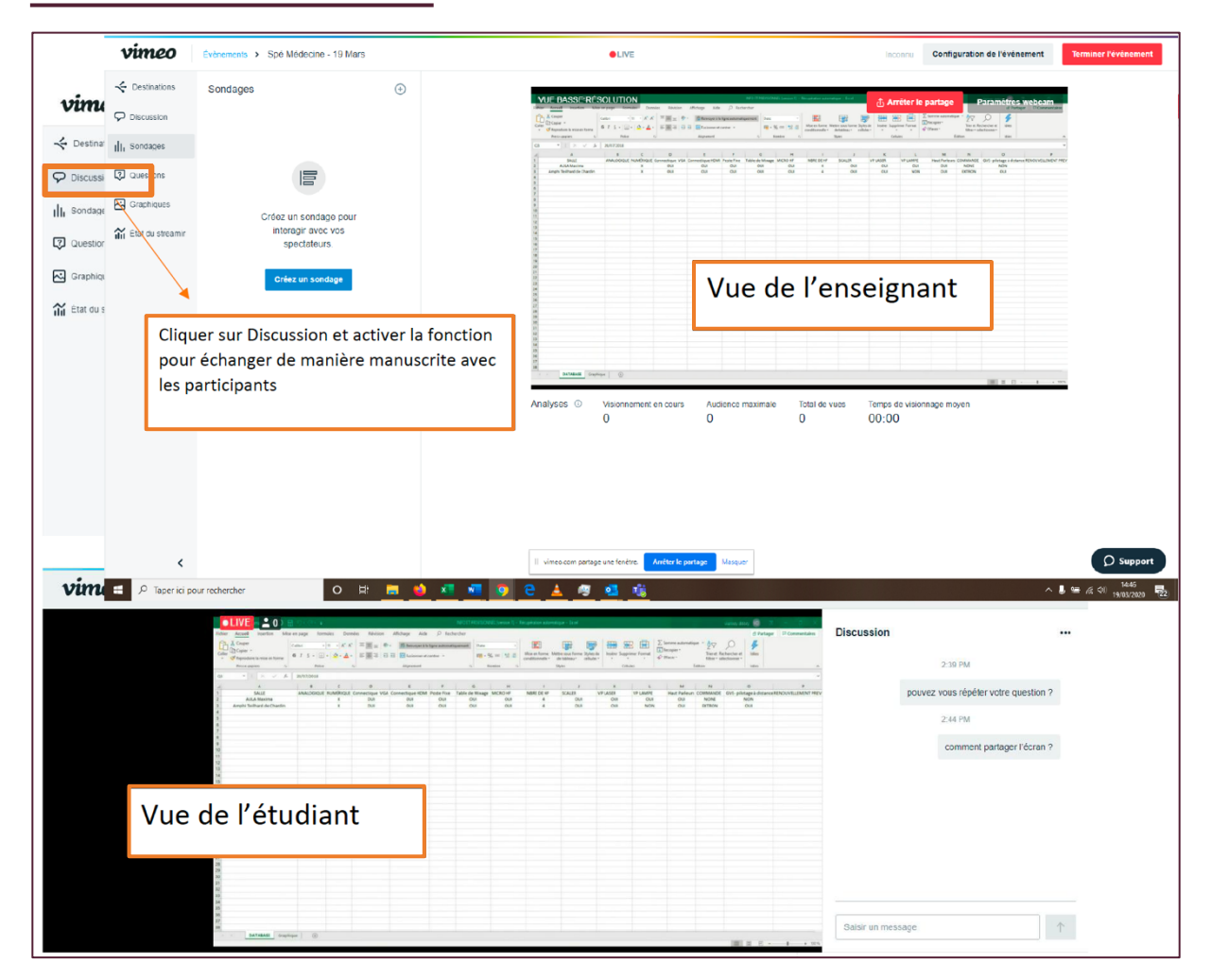

## FONCTION SONDAGE

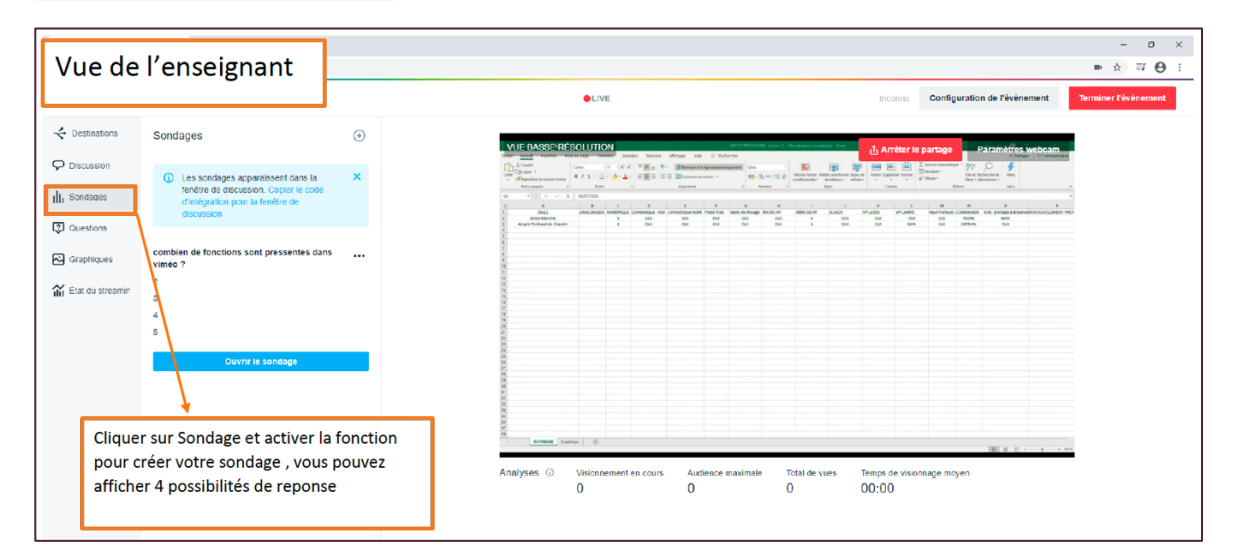

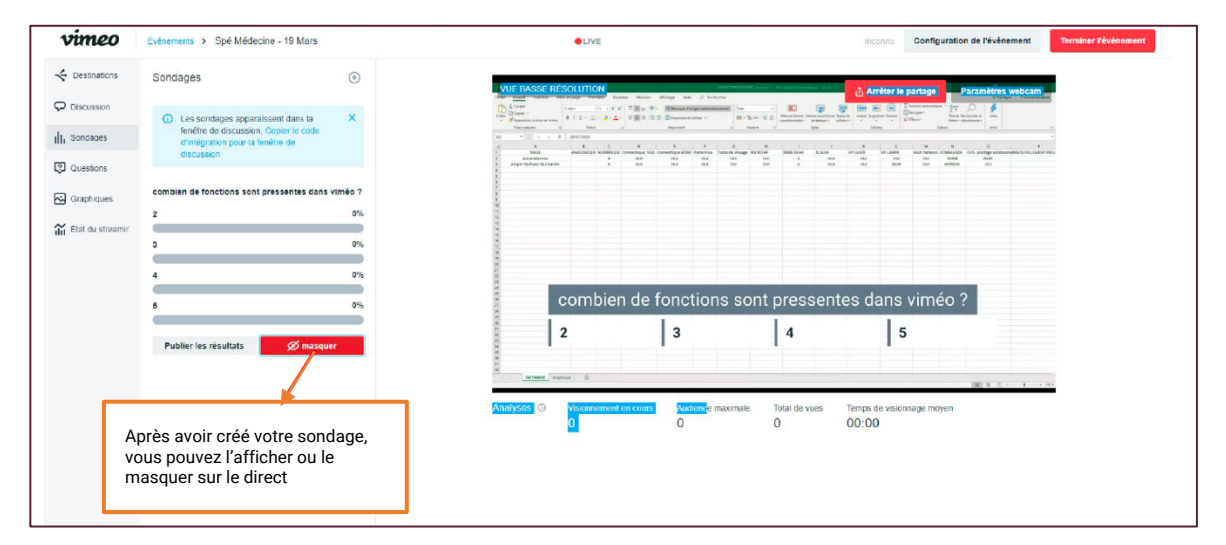

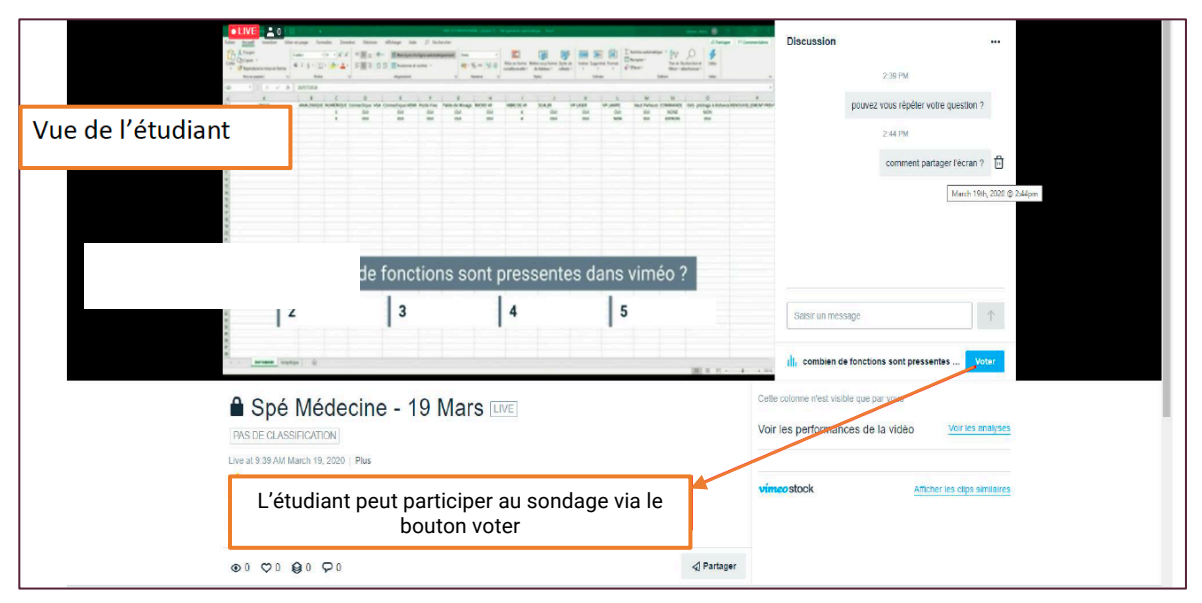

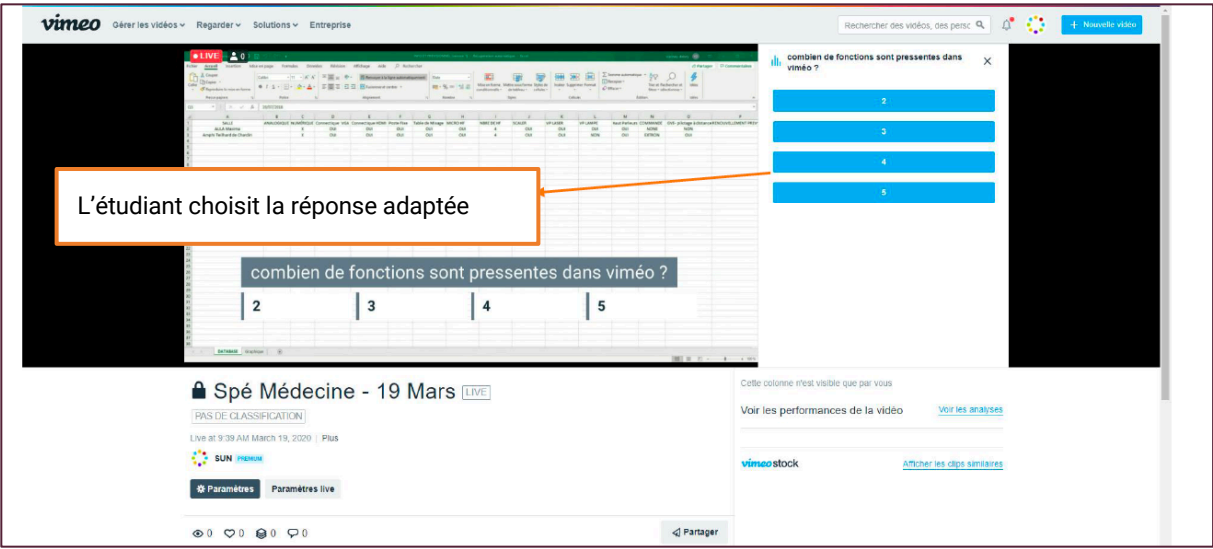

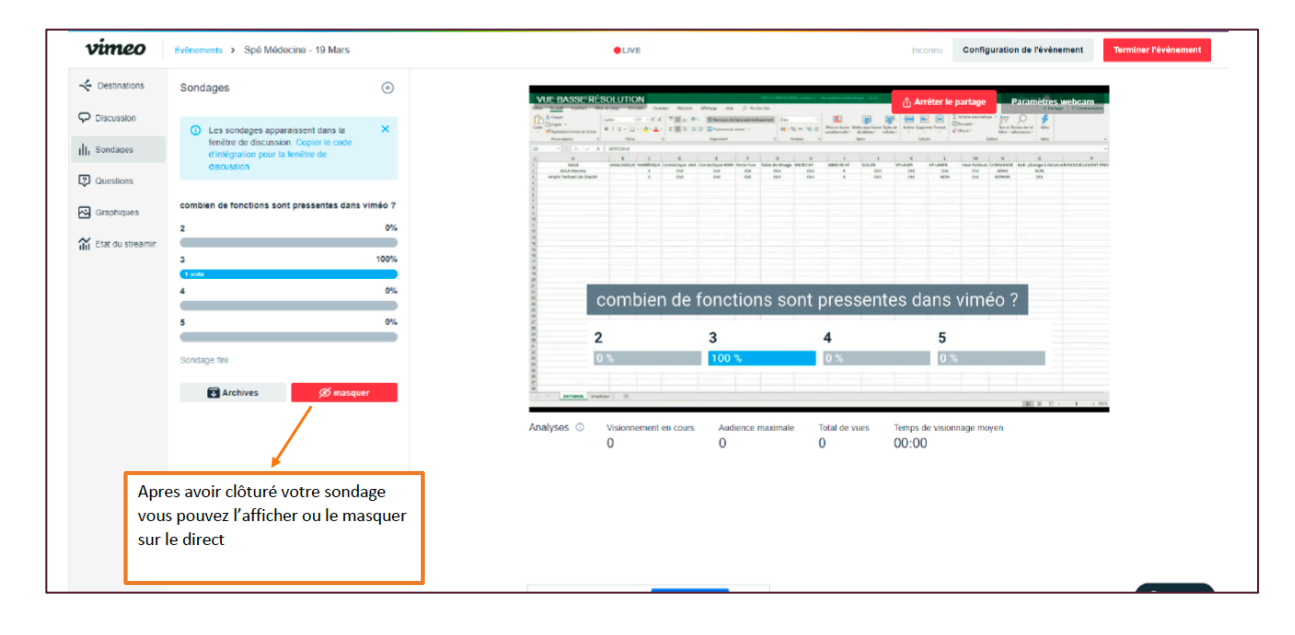

## FONCTION QUESTION / RÉPONSE

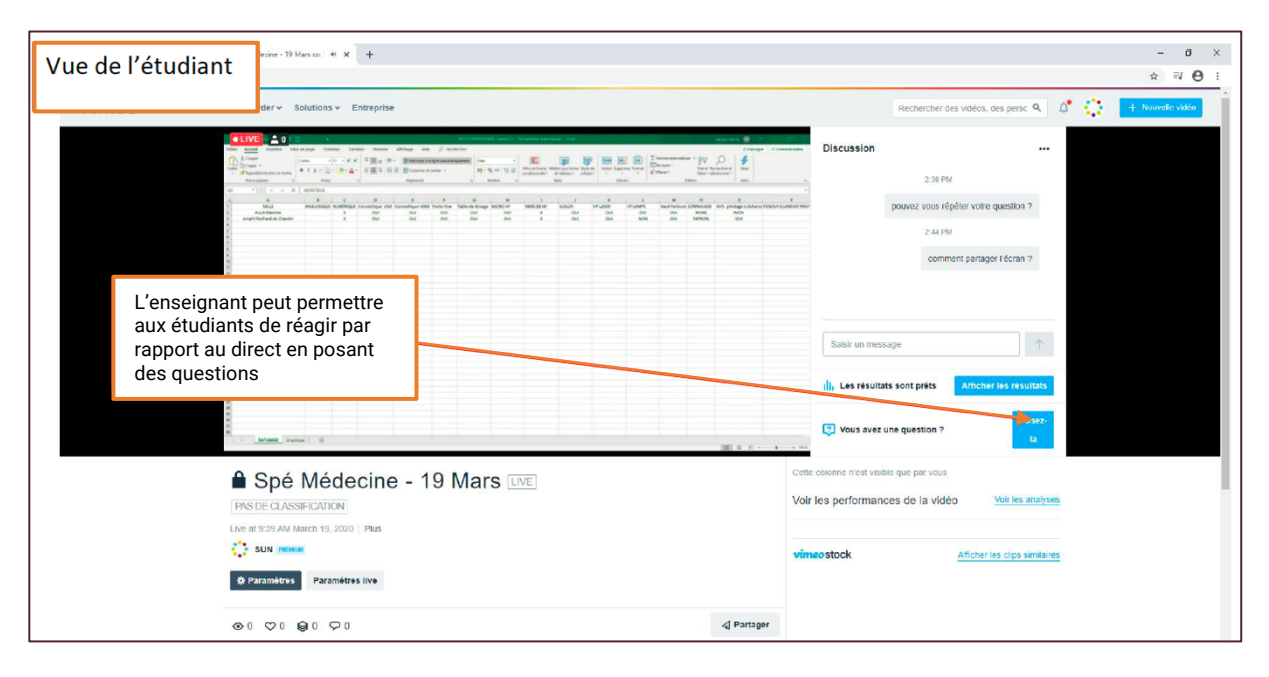

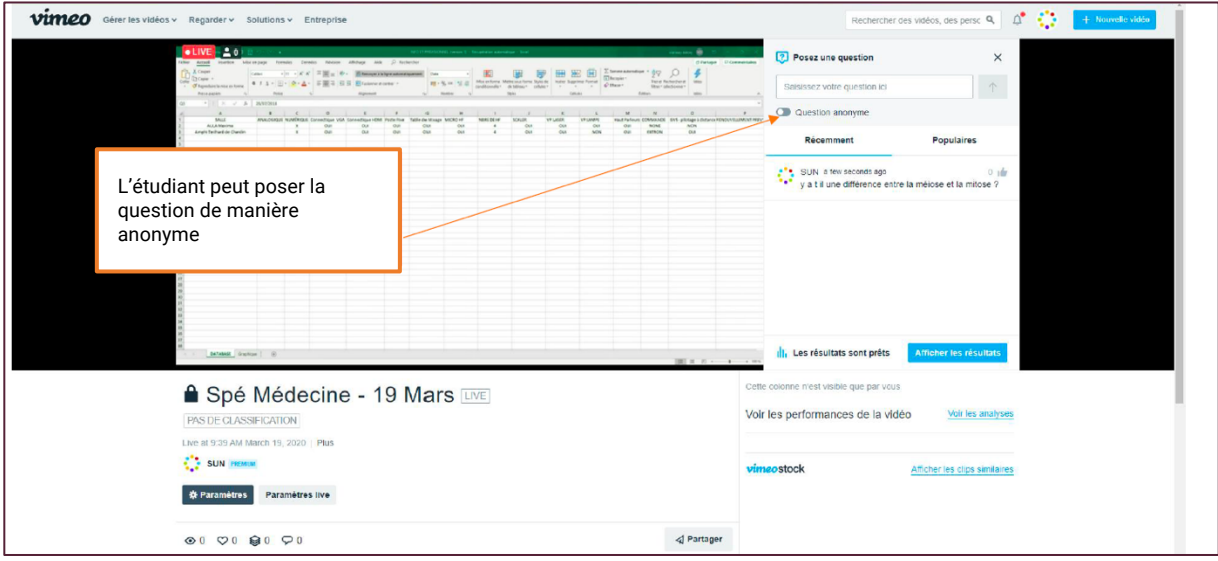

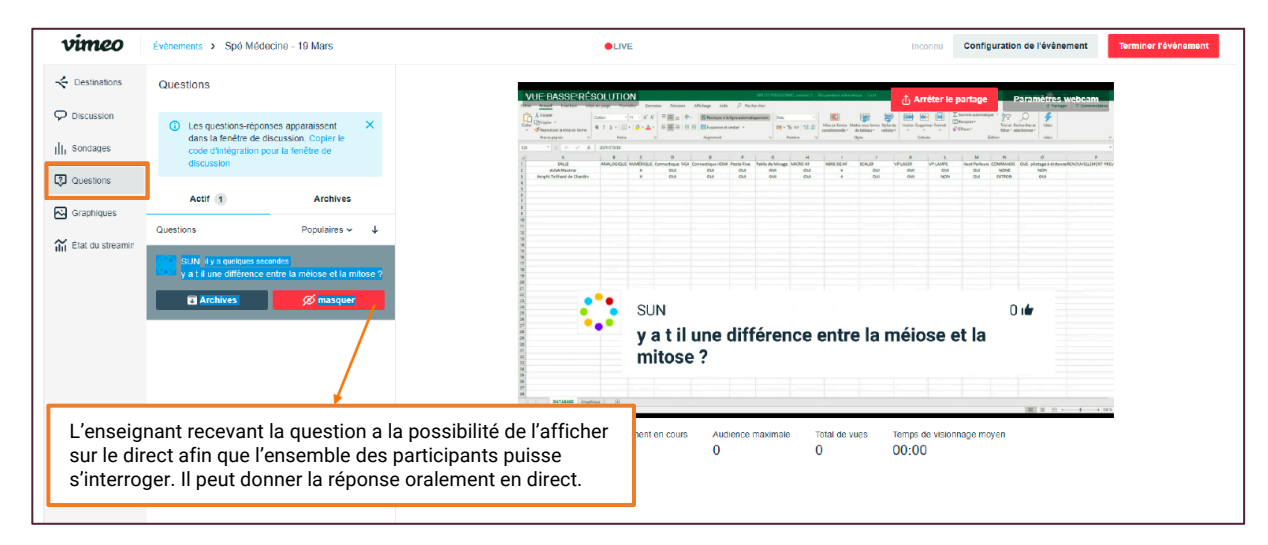